**InTimer Management Crack Free Download**

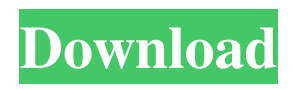

**InTimer Management Crack With Key Download [32|64bit] [Latest] 2022**

inTimer Management Product Key is a software program developed by EFT Systems that helps you manage the scheduling of activities (computer shutdown, online connection shutdown, task scheduling, alarm, reboot, etc.) in a very easy manner. It enables you to easily set up a schedule with the desired activities that you have defined and manage them from one place. It runs on Windows (all editions) and has a very simple and easy to understand user interface. This is a free software program but the download link provided on this page is a setup file that you

need to download and use. To get the program's functionality, you will need a PC with the following requirements: - Windows 7, Vista, XP, 2000, NT, ME or 95 (not the latest version) - 512 MB RAM or more - Free hard disk space on your computer (required to save the program's settings). The software provides the following basic functionality: • Set time of day for the shutdown and reboot • Schedule computer shutdown and reboot • Schedule activities when computer goes on or off • Run a program or shut down the computer in the next or specified time • Play a sound at specified time • Stop the computer after the specified time • Display text message after the time • Change power management options • Create a password for the software • Configure application to run automatically every time the computer starts Conclusions:

The program can be used as a scheduler for

most applications and if you need to reboot your PC in a specific time, it will be able to help you. inTimer Management is a software

tool that helps you schedule computer shutdown, reboot, or just run an app, turn off your Internet connection, play a sound, display a text message, or change your computer power management settings. This is a free application but the setup file you download is ad-supported, so you will need to close down

the ad after the installation. inTimer

Management Description: inTimer Management is a software program developed by EFT Systems that helps you manage the scheduling of activities (computer shutdown, online connection shutdown, task scheduling, alarm, reboot, etc.) in a very easy manner. It enables you to easily set up a schedule with the desired activities that you have defined and manage them from one place. It runs on

### Windows (all editions) and has a very simple and easy to understand user interface. This is a

**InTimer Management Crack**

InTimer Management is a software whose purpose is to help individuals shutdown or restart their computer at a specified time of day, as well as run an app, disable your Internet connection and play a sound.

Portability conveniences This utility is portable, which means that you can easily skip the installation process. As a consequence, the Windows registry and Start menu/screen are not going to suffer any kind of changes, and no

leftovers will remain upon its removal. Another important piece of information is that you can place the program files to an external data device (e.g. pen drive) and run inTimer Management on any computer you gain access

to, just by clicking the EXE. Clear-cut UI The interface presents a very simple design, as it is comprised of several tabs which enable you to easily access all the available options. It is suitable to all types of users, including those with little or no previous experience with computers. Configure alarm and action to be completed when it goes off It is possible to set the alarm to go off at a specific time of day, while you can also switch to a countdown mode with a click of the button. When the clock strikes your desired time, you can set up the app to shut down the computer, as well as restart, log off or place it in a standby mode. In addition to that, you can run a selected EXE, COM, BAT or CMD executable, disable your Internet connections (only for dial-up), display a custom message and play a specified WAV file from your hard drive. You can also password-protect it, so as to be sure no one can

change your settings, minimize it to the system tray, so as not to become obtrusive and place it on top of all other opened windows.

Conclusion All in all, inTimer Management is a simple, yet efficient piece of software which is dedicated to all types of users. It encompasses a good response time, it does not burden the computer's performance and our tests did not pick up on any kind of errors, freezes or crashes. Download InTimer Software (34.00 MB) \*\*\*NOTE: THIS IS A SERIAL DOWNLOAD. PLEASE CLICK ON THE DOWNLOAD BUTTON BELOW TO PURCHASE THE APP YOU ARE LOOKING FOR ONLINE.\*\*\* How To Install: Download the InTimer Data Recovery app onto your computer from our website and save it on your computer. Open 1d6a3396d6

"MyPatrol" is a very easy to use process. There are no training sessions to go through and no need to be an IT Professional in order to use it. "MyPatrol" is designed to allow users to quickly and easily monitor and stop the activities of anyone who comes into their computer. "MyPatrol" is not a spyware or adware software and is installed completely on your own terms and conditions. It is completely free and does not make a single unwanted change to your computer. As a matter of fact, "MyPatrol" is designed to perform the following: • Stop a process from running • Display a notification • Make a popup window • Shut down the computer • Run a command The first time that you open "MyPatrol" on your PC, you will be asked to

### sign up for an account. The first time you sign in, you will be asked to register one or more contacts to monitor. You can add as many contacts as you want, but for the first time you will only be asked to add one contact. The first time you sign in, you will be asked to enter your name, your email address, your password and your computer's name. From that point on, you will be asked to sign in only one time, and this will be sufficient to monitor your contacts. The purpose of your contact list is to monitor your computer's activity. Every time you sign in, you are asked to enter the name of the user whose activity you wish to monitor. If you add a contact that you wish to monitor, you will be asked to enter an email address for that contact. You will be able to monitor the activity of a contact up to five times. Once you have created the contact that you wish to monitor, you will be asked to enter the user's

name again in order to enter the computer's name. You will also be asked to enter an email address for that user. You will not be able to monitor the activity of a user until the user has signed in to your computer. If a process that you are monitoring has not signed in, you will not be able to stop it. If a user has signed in and is not being monitored, you can stop the monitoring. If a process or a user has signed in, you can monitor their activity. When you have signed into a computer and you have added all your

**What's New in the?**

inTimer Management is a software whose purpose is to help individuals shutdown or restart their computer at a specified time of day, as well as run an app, disable your Internet connection and play a sound.

# Portability conveniences This utility is

portable, which means that you can easily skip the installation process. As a consequence, the Windows registry and Start menu/screen are not going to suffer any kind of changes, and no leftovers will remain upon its removal.

Another important piece of information is that you can place the program files to an external data device (e.g. pen drive) and run inTimer Management on any computer you gain access to, just by clicking the EXE. Clear-cut UI The interface presents a very simple design, as it is comprised of several tabs which enable you to easily access all the available options. It is suitable to all types of users, including those with little or no previous experience with computers. Configure alarm and action to be completed when it goes off It is possible to set the alarm to go off at a specific time of day, while you can also switch to a countdown

## mode with a click of the button. When the clock strikes your desired time, you can set up

the app to shut down the computer, as well as restart, log off or place it in a standby mode. In addition to that, you can run a selected EXE, COM, BAT or CMD executable, disable your Internet connections (only for dial-up), display a custom message and play a specified WAV file from your hard drive. You can also password-protect it, so as to be sure no one can change your settings, minimize it to the system tray, so as not to become obtrusive and place it on top of all other opened windows.

Conclusion All in all, inTimer Management is a simple, yet efficient piece of software which is dedicated to all types of users. It

encompasses a good response time, it does not burden the computer's performance and our tests did not pick up on any kind of errors, freezes or crashes. Kind regards, Please refer

### to below link and let us know if you need any assistance. 5 CGTools 08.06.2015 Smart Scheduler - Perfect Desktop App To Add Timer to Control Your Computer Smart Scheduler - Perfect Desktop App To Add Timer to Control Your Computer Scheduling

The world of our computer becomes complicated with every moment. How many times you spent 2 hours, reading through the computer manual and studying the computer system? Or spending a couple of days installing windows in your system? We have come to a point that we cannot spend another day without installing or updating the things on the

**System Requirements For InTimer Management:**

Linux: Required:  $+$  Kernel  $>= 2.6.0 +$  Kernel Extensions >= 2.6.0 Recommended: + Kernel  $>= 2.6.6 +$  Kernel Extensions  $>= 2.6.5$ Windows: + System Registry Editor (Microsoft Store) + PAK format (.pac) archive file System Requirements: OS: + Linux >= 2

#### Related links:

[https://www.eldel-mabel.net/wp-content/uploads/2022/06/EZPing\\_LAN\\_Edition.pdf](https://www.eldel-mabel.net/wp-content/uploads/2022/06/EZPing_LAN_Edition.pdf) <https://www.campingcar.ch/advert/luckybackup-crack-free-3264bit/> <https://overmarket.pl/wp-content/uploads/2022/06/accpep.pdf> <https://www.madreandiscovery.org/fauna/checklists/checklist.php?clid=12818> [https://obeenetworkdev.s3.amazonaws.com/upload/files/2022/06/UOi2KVL4S9nn7DMW5awM\\_07\\_1340508562e39c886498f](https://obeenetworkdev.s3.amazonaws.com/upload/files/2022/06/UOi2KVL4S9nn7DMW5awM_07_1340508562e39c886498f0356eb0e26a_file.pdf) [0356eb0e26a\\_file.pdf](https://obeenetworkdev.s3.amazonaws.com/upload/files/2022/06/UOi2KVL4S9nn7DMW5awM_07_1340508562e39c886498f0356eb0e26a_file.pdf) <https://misasgregorianas.com/d-tools-0-1-2-free-download/> <https://www.vialauretanasenese.it/wp-content/uploads/2022/06/makiwesb.pdf> <https://serv.biokic.asu.edu/neotrop/plantae/checklists/checklist.php?clid=19071> <https://ajkersebok.com/numerology-healing-tones-1-41-crack-march-2022/> <http://bestoffers-online.com/?p=6586> <https://secureservercdn.net/50.62.88.172/yzb.2e7.myftpupload.com/wp-content/uploads/2022/06/Tide.pdf?time=1654571116> <http://coolbreezebeverages.com/?p=6210> <https://www.5etwal.com/portable-total-organizer-crack-mac-win-march-2022/> <https://thetalkingclouds.com/2022/06/07/total-commander-powerpack-crack-win-mac/> <https://paulinesafrica.org/?p=72379> <https://wwthotsale.com/word-of-the-day-crack-free-download-latest/> <https://jujitsu.pl/picolay-crack-keygen-for-windows/> <https://72bid.com?password-protected=login> <https://dwfind.org/books-database-with-serial-key-3264bit-updated-2022/> <https://serv.biokic.asu.edu/paleo/portal/checklists/checklist.php?clid=3009>